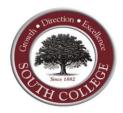

## Online Registration and Degree Audit Guide

Prior to beginning your registration, please make sure that you have the following information available:

- **Student Portal Username and Password** Login Details are available on the Student Technology Form which was sent to you via email when you entered South College. If you do not have this information, you will need to submit a Help Desk Ticket at Help Desk Site.
- Class schedule or a list of the courses, course numbers and section numbers of each course you intend to register for. If you need a class schedule, you can access a copy within the Student Portal, click on Academics, Class Schedule, "Term Year" Schedule.

All courses have limited seating. Register early to ensure your spot in any particular course. Failure to register during this time may affect your ability to register for the classes you need.

## **Steps to Registering Online**

Access your Degree audit to view all required courses need to complete your program of study. If you have questions about your degree audit or planning your schedule for next quarter, contact your advisor. To access your Degree Audit, go to <a href="South College's Homepage">South College's Homepage</a>

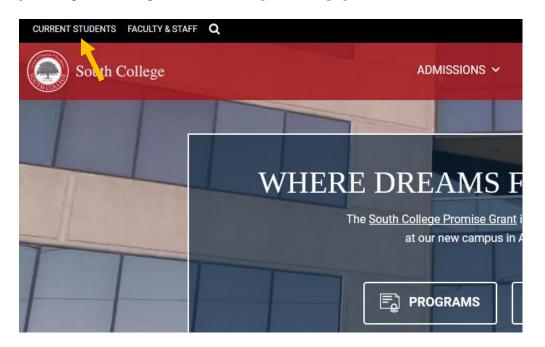

1. Click "Current Students" on the menu bar located at the top left corner of the screen

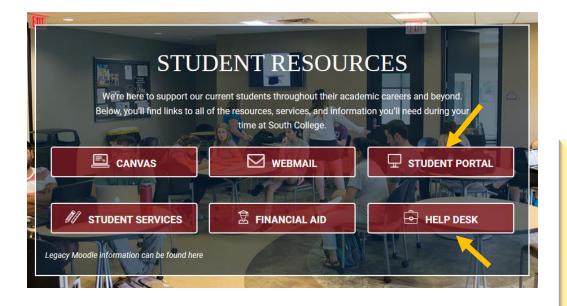

- 2. Click "Student Portal" located in the first row, right column
- 3. Log In to your Student Portal using your Canvas Username and Password. If you are unable to access the Student Portal, submit a Help Desk ticket.

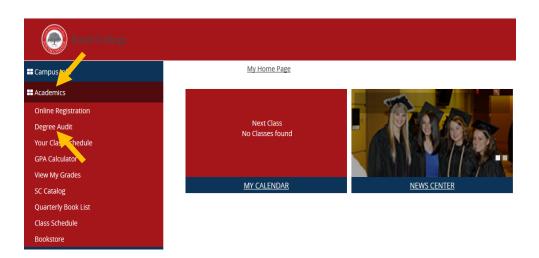

- 4. Click on
  "Academics"
  located in the menu bar on the left side of the page.
- 5. Click "Degree Audit"

| Courses                |                                                                                              |                                                                                                    |                                                                                                    | View Taken Cours                                                                                                    | ses Not Applic                                                                                                    | ed »                                                                                                    |                                                                                                    |                                                                                                    |
|------------------------|----------------------------------------------------------------------------------------------|----------------------------------------------------------------------------------------------------|----------------------------------------------------------------------------------------------------|----------------------------------------------------------------------------------------------------|----------------------------------------------------------------------------------------------------|----------------------------------------------------------------------------------------------------|----------------------------------------------------------------------------------------------------|----------------------------------------------------------------------------------------------------|
| Course Title           | Course<br>Level                                                                              | Credits                                                                                                    | Credits<br>Earned                                                                                                    | Status                                                                                                    | Grade                                                                                                    | <u>T</u> erm                                                                                                    | Course Completion<br>Date                                                                                                    | Min Gr<br>Pts                                                                                                    |
| English Composition    | All Levels                                                                                   | 4.00                                                                                                    | 0.00                                                                                                    | Current                                                                                                    |                                                                                                    | 201840                                                                                                    |                                                                                                    | 2.00                                                                                                    |
| General Psychology     | All Levels                                                                                   | 4.00                                                                                                    | 0.00                                                                                                    | Current                                                                                                    |                                                                                                    | 201840                                                                                                    |                                                                                                    | 2.00                                                                                                    |
| College Management     | All Levels                                                                                   | 2.00                                                                                                    | 0.00                                                                                                    | Current                                                                                                    |                                                                                                    | 201840                                                                                                    |                                                                                                    | 2.00                                                                                                    |
| Career Management      | All Levels                                                                                   | 2.00                                                                                                    | 0.00                                                                                                    | Scheduled                                                                                                    |                                                                                                    | 201845                                                                                                    |                                                                                                    | 2.00                                                                                                    |
| Anatomy & Physiology I |                                                                                              | 4.00                                                                                                    | 0.00                                                                                                    | Future                                                                                                    |                                                                                                    |                                                                                                    |                                                                                                    | 2.00                                                                                                    |
|                        | Course Title  English Composition  General Psychology  College Management  Career Management | Course Level  English Composition All Levels  General Psychology All Levels  College Management All Levels  Career Management All Levels | Course Title         Course Level         Credits           English Composition         All Levels         4.00           General Psychology         All Levels         4.00           College Management         All Levels         2.00           Career Management         All Levels         2.00 | Course Title         Course Level         Credits Earned           English Composition         All Levels         4.00         0.00           General Psychology         All Levels         4.00         0.00           College Management         All Levels         2.00         0.00           Career Management         All Levels         2.00         0.00 | Course Title  Course Level  Credits  English Composition  All Levels  4.00  0.00  Current  General Psychology  All Levels  4.00  0.00  Current  College Management  All Levels  2.00  0.00  Current  Career Management  All Levels  2.00  0.00  Scheduled | Course Title  Course Level  Credits  English Composition  All Levels  All Levels  All Levels  Course Title  Credits  Credits  Credits  Credits  Credits  Credits  Course  Course  Cour | Course Level         Credits Earned         Status         Grade         Jerm           English Composition         All Levels         4.00         0.00         Current         201840           General Psychology         All Levels         4.00         0.00         Current         201840           College Management         All Levels         2.00         0.00         Current         201840           Career Management         All Levels         2.00         0.00         Scheduled         201845 | Course Title  Course Level  Credits Earned  Credits Earned  Status Grade  Ierm Course Completion Date  Course Completion Date  Course Completion Date  Course Completion Date  Course Completion Date  Course Completion Date  Course Completion Date  Course Completion Date  Course Completion Date  Course Completion Date  Course Completion Date  Course Completion Date  Course Course Completion Date  Course Completion Date  Course Course Completion Date  Course Course Completion Date  Course Course Completion Date  Course Course Completion Date |

6. Scroll down to Course list to see which courses you have **COMPLETE**d, which you are **CURRENT**ly enrolled in, which you are **SCHEDULED** to take in an upcoming quarter or which courses are needed in the **FUTURE**. If you have a question about transfer credit from another institution, please email ATL-Registrar@south.edu.

## **Steps to Registering Online**

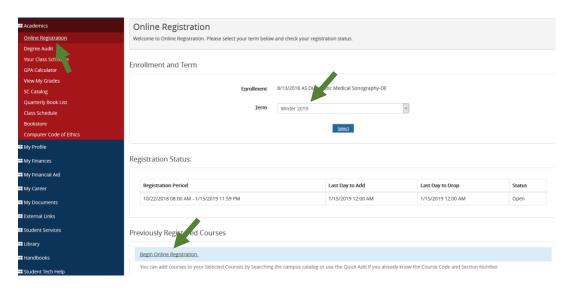

7. To register for courses, click Online Registration under Academics.

8. Select the Term you are registering for from the displayed dropdown menu and click Begin Online Registration.

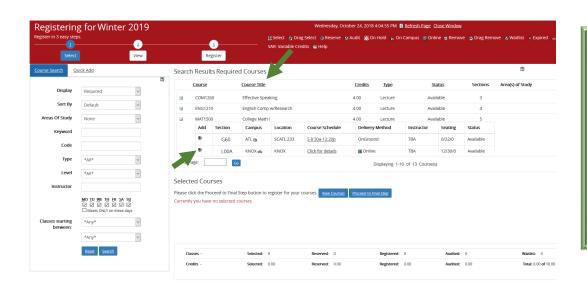

9. Begin selecting the courses you need from the displayed course listing. You can also use the course search function on the left to find the class you are looking for.

To select a course, click the plus sign to the left of the "Course" to select the section of the class you wish to enroll. Be mindful of time conflicts between classes. In the **Selected Courses** section at the bottom of the page, verify the course(s) that were selected.

If this is the wrong course, click on the **Red** minus sign under Action to remove the course. You will then need to search for and add a new course.

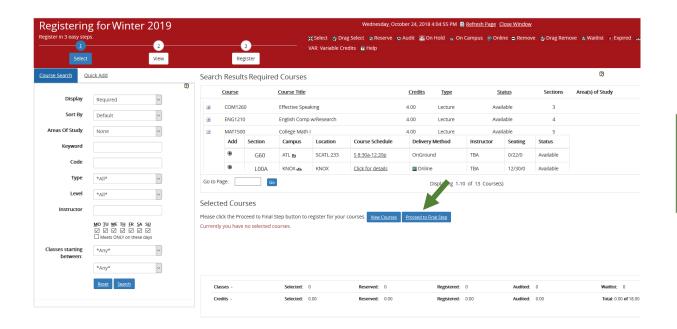

10. Click "Proceed to Final Step"

11. Click "Register/Unregister" to add the class(es) to your schedule. *If you do not click Register/Unregister, classes have not been added to your schedule.* 

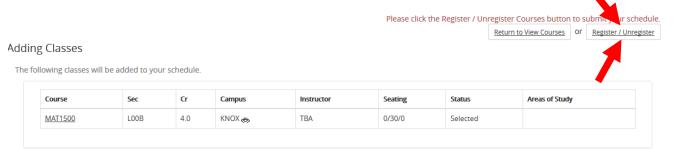

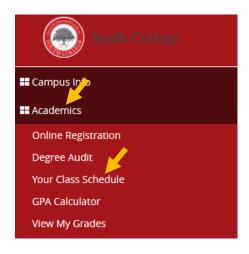

To view your course schedule in the Student Portal, go to 'Academics', click 'Your Class Schedule'.